## **3** PERSONAL SUITE

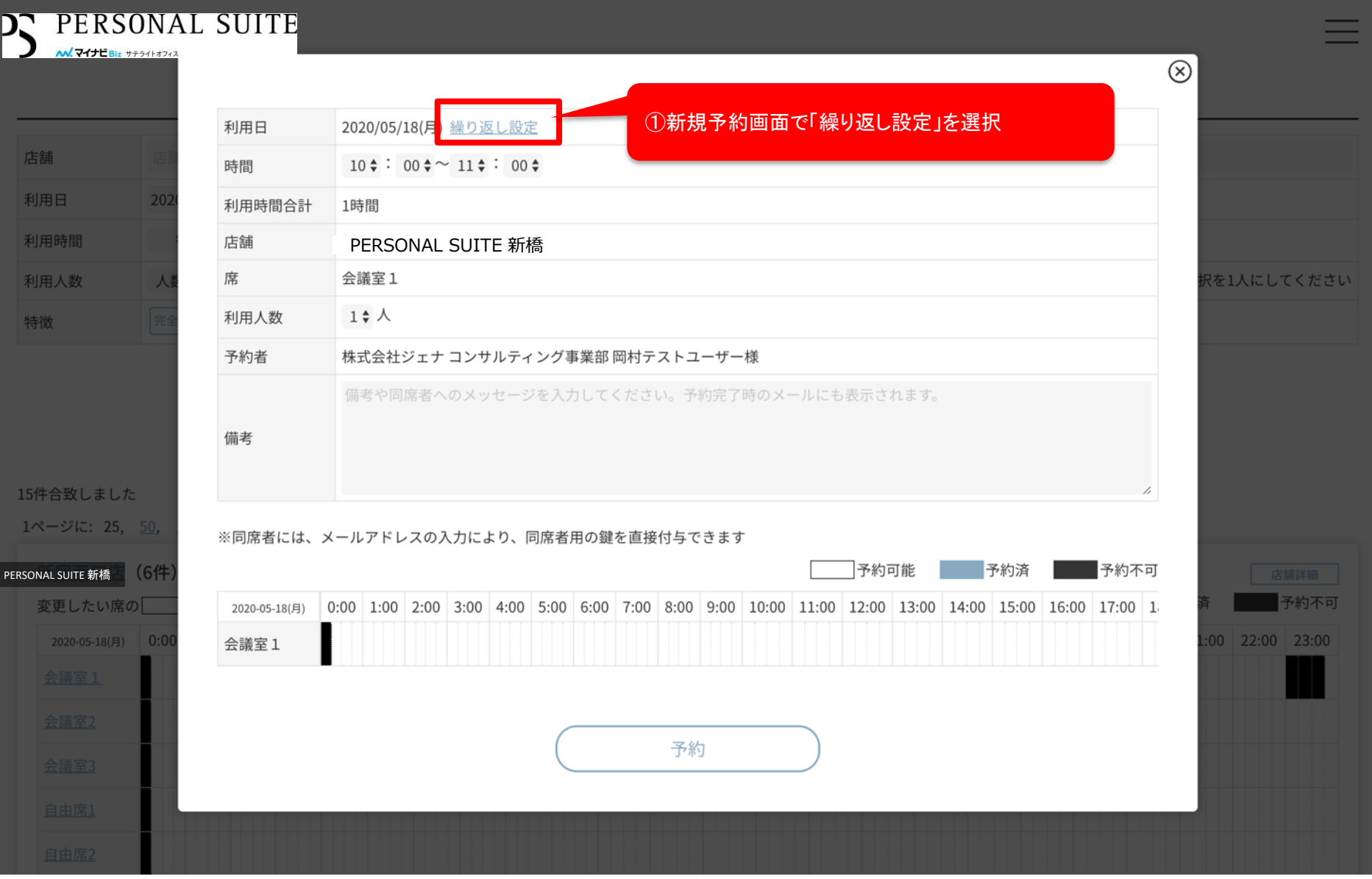

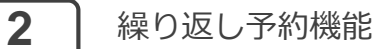

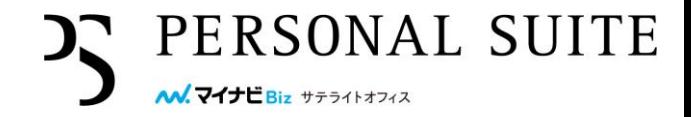

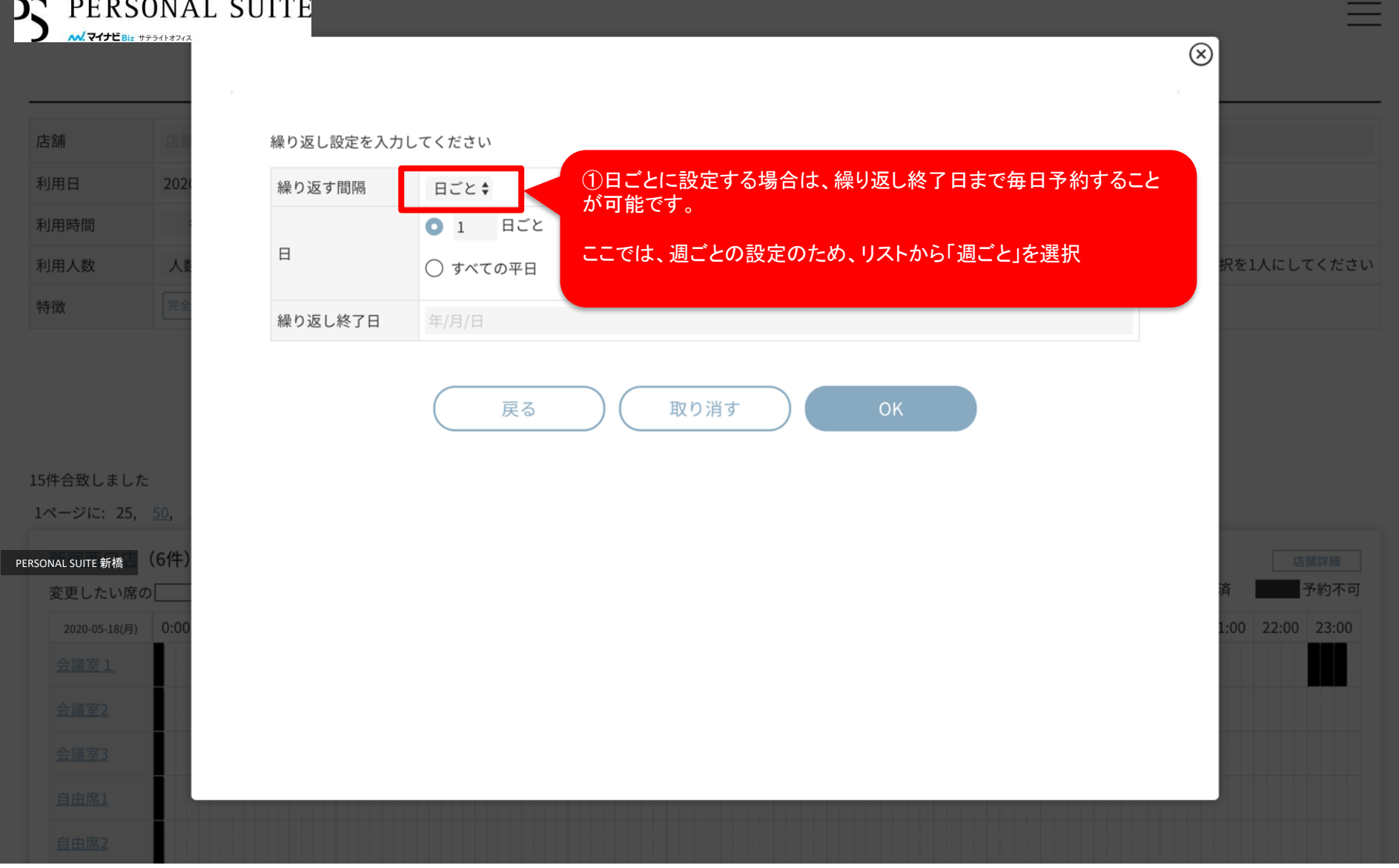

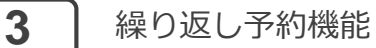

## PERSONAL SUITE

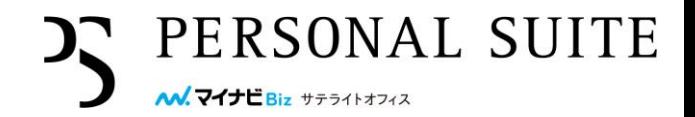

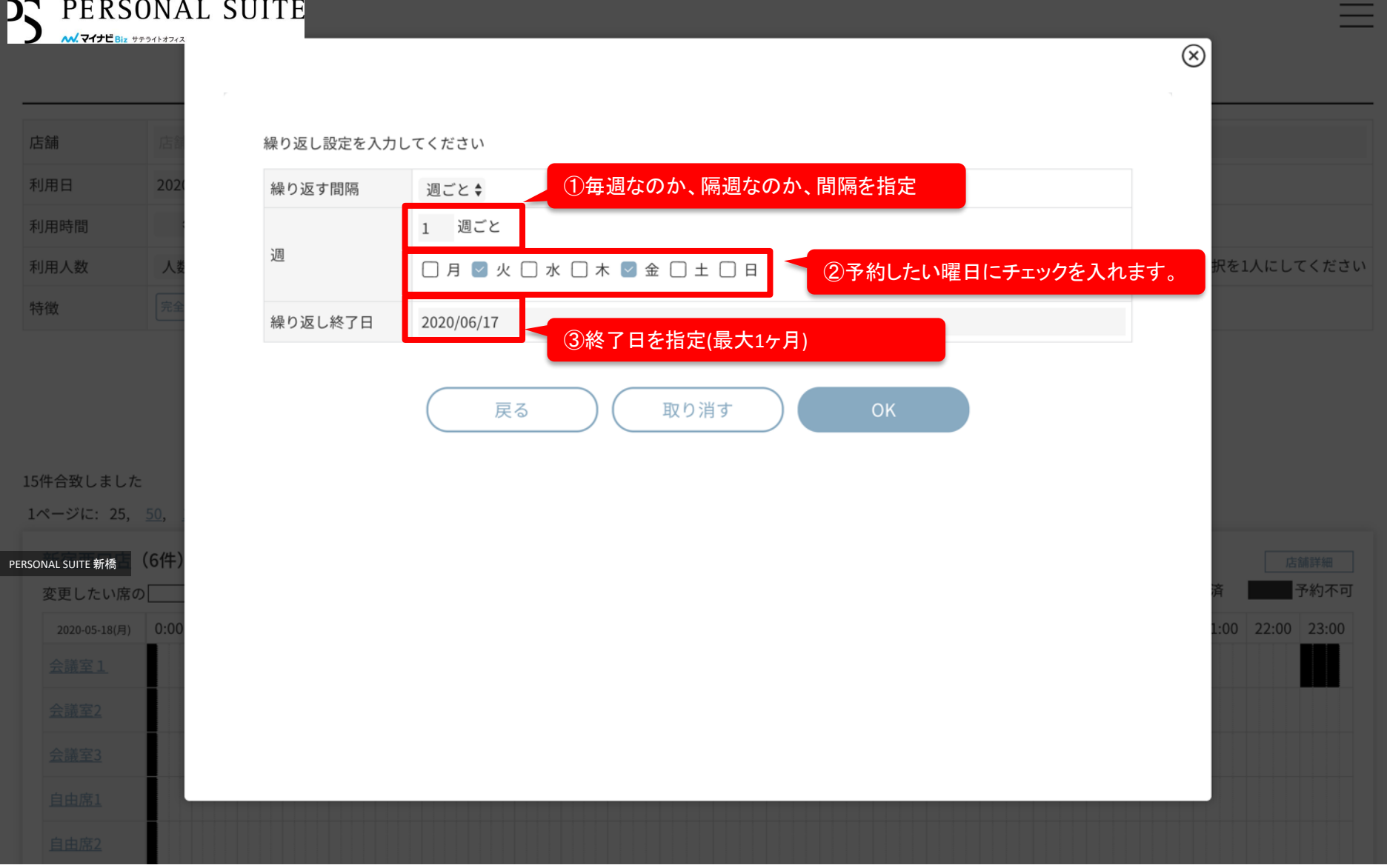

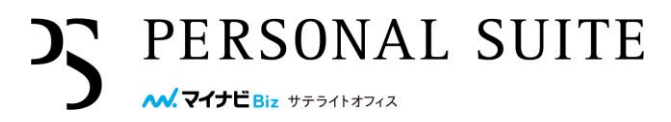

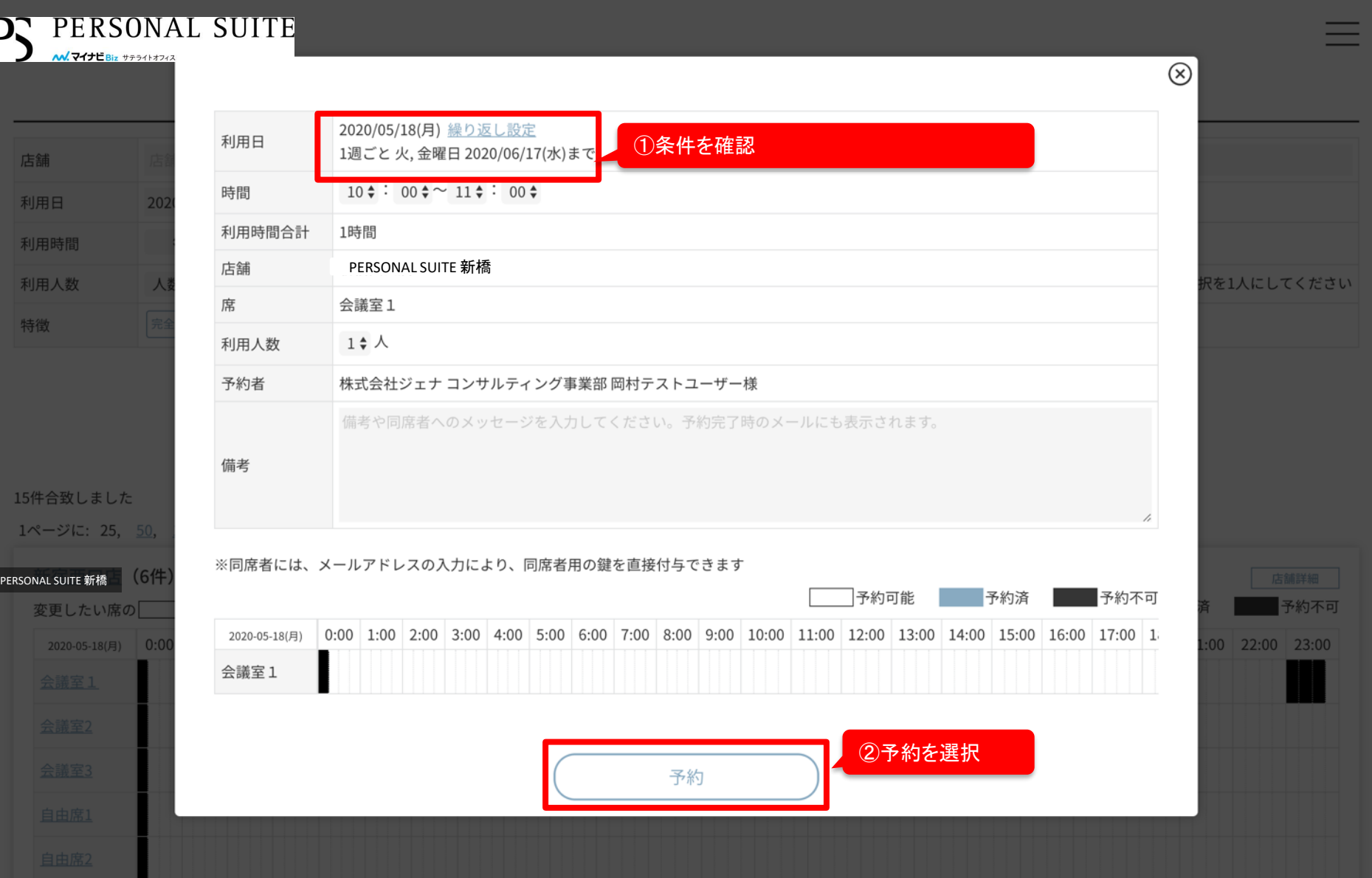

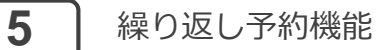

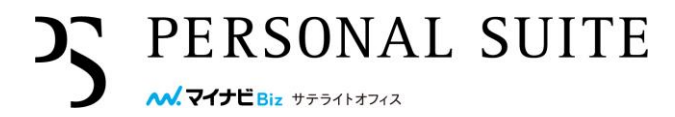

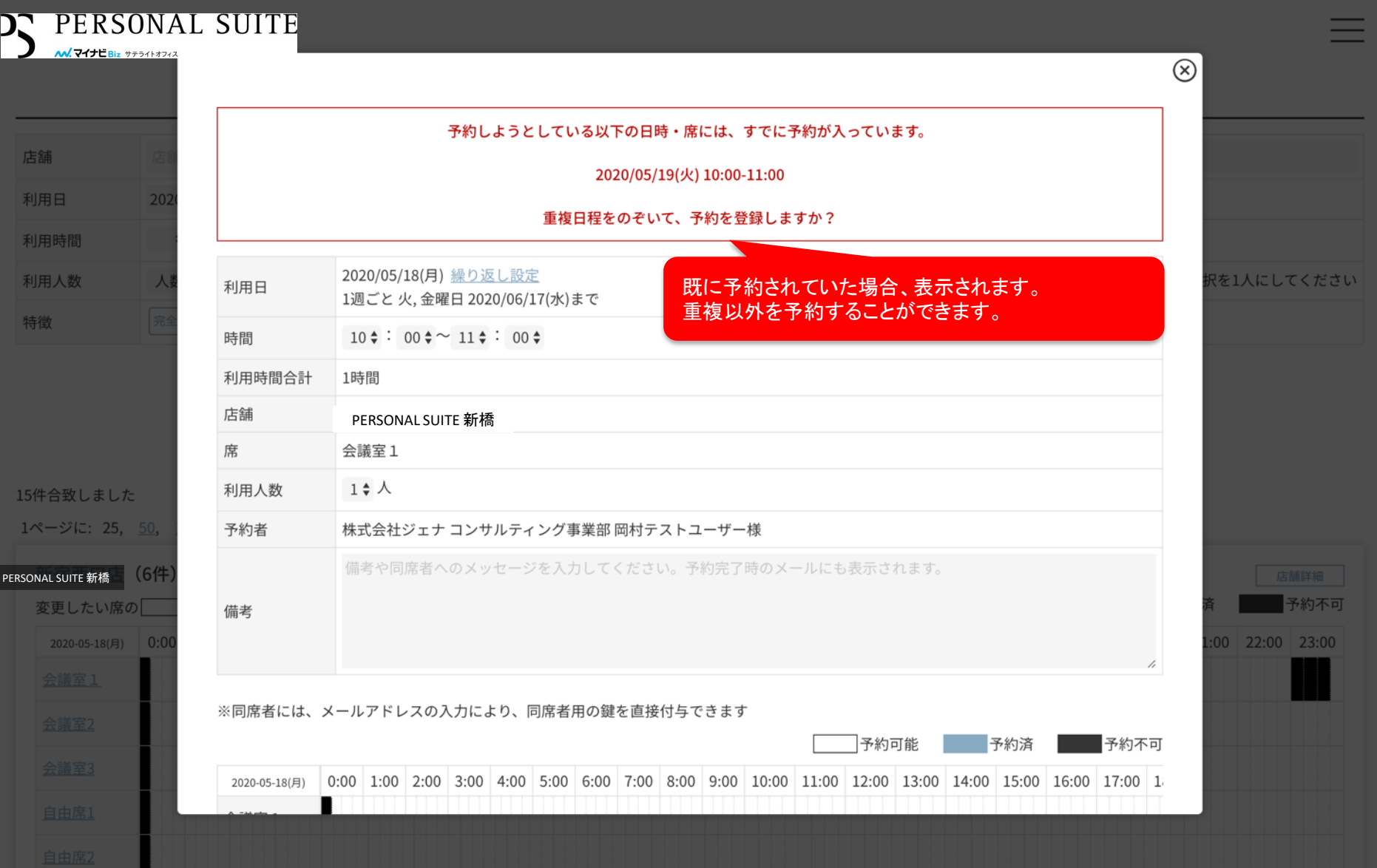

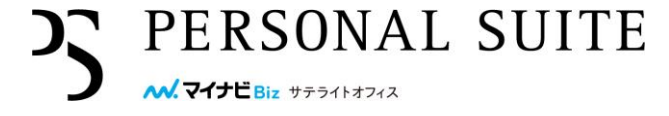

PERSONAL SUITE DС W.711EBiz サテライトオフィス ご予約が完了しました ご登録メールアドレスに予約通知メールを送信しました。 メールアドレスを入力された同席者にも同席通知メールを送信しました。 予約番号 2005000656 区分 予約C

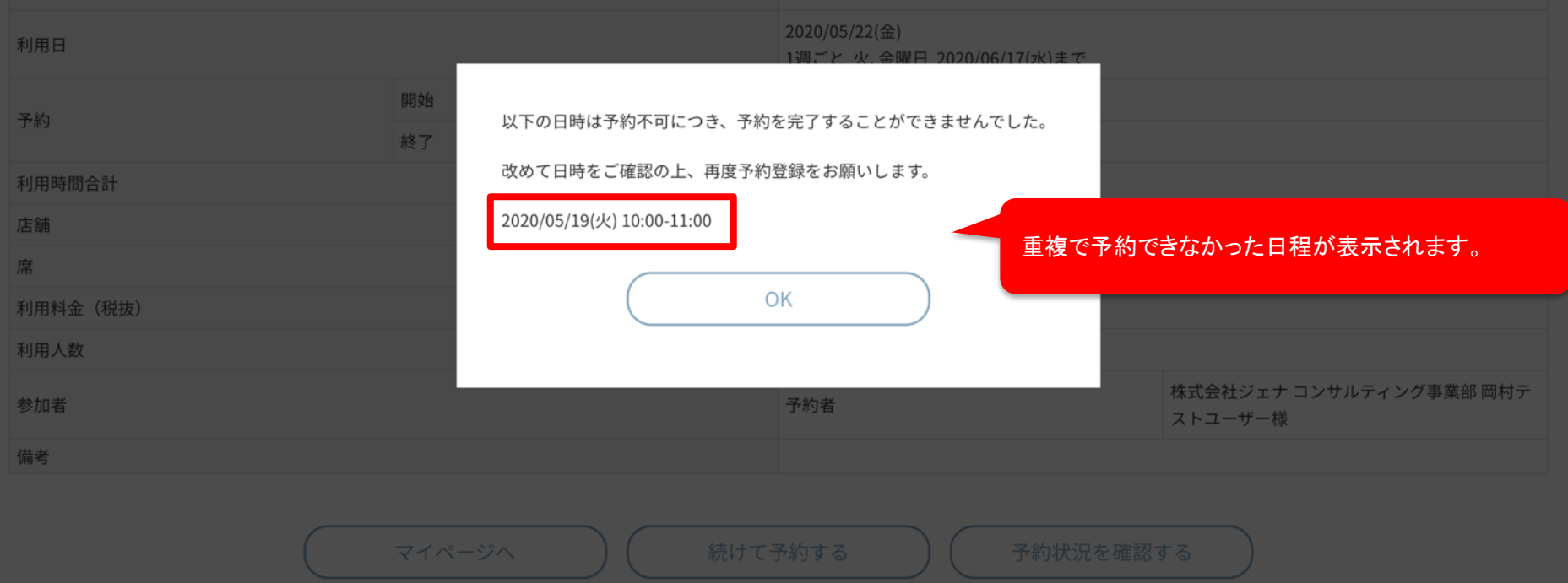

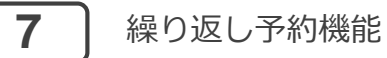

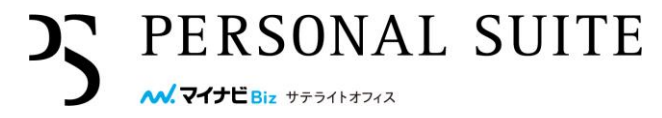

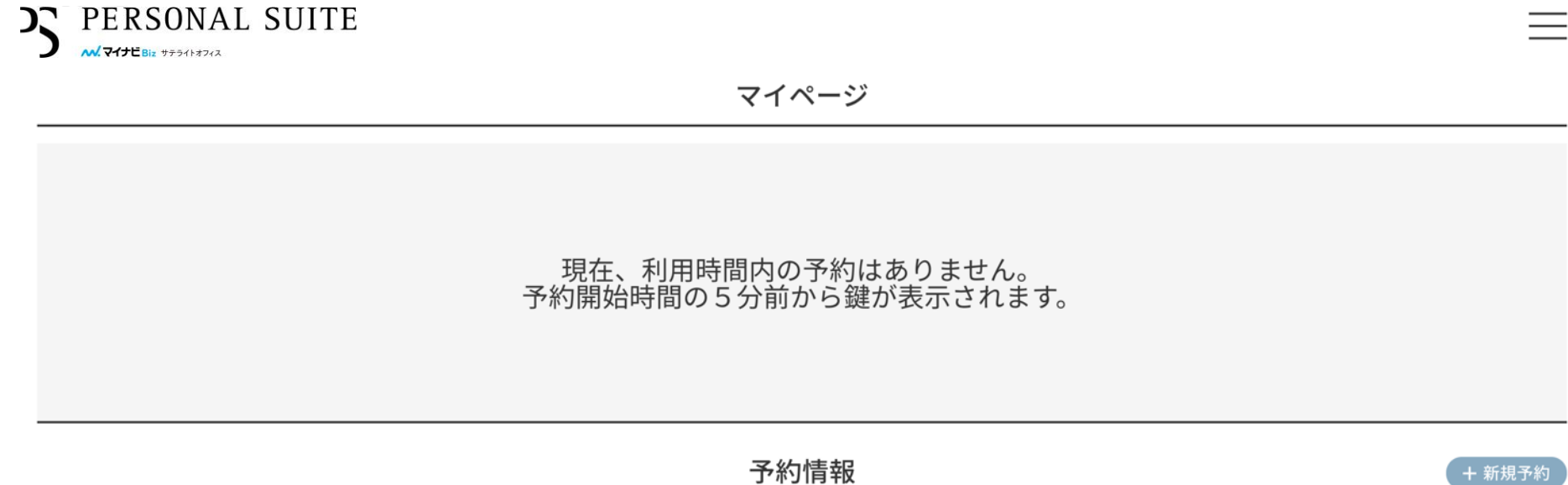

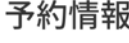

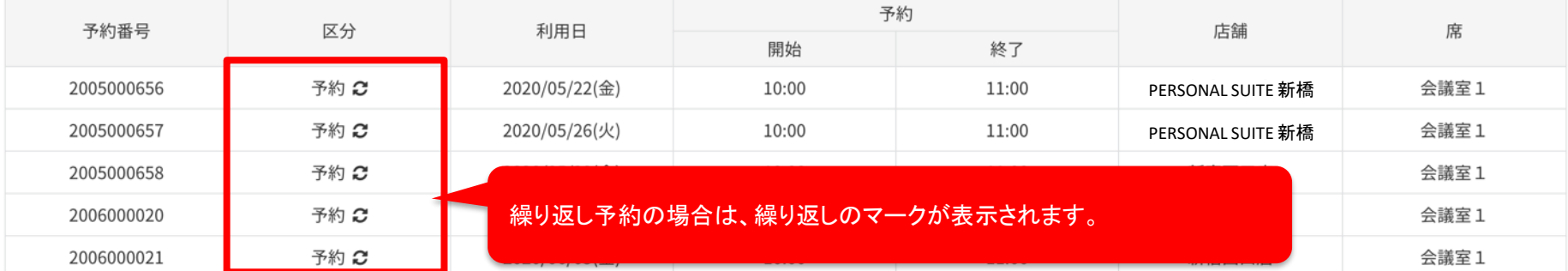

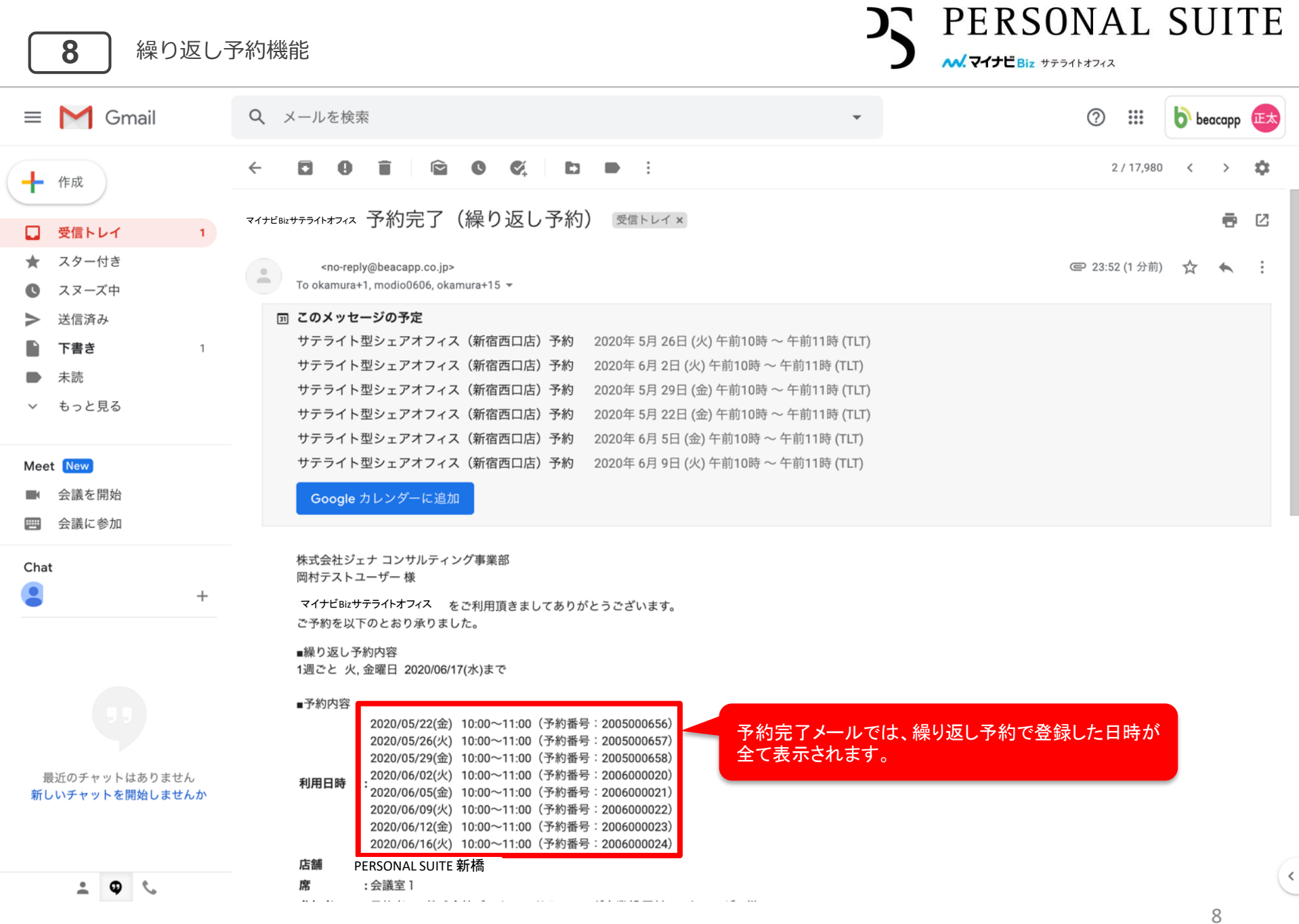